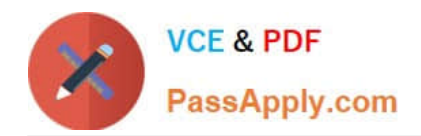

# **C\_S4FCF\_1909Q&As**

SAP Certified Application Associate - Central Finance in SAP S/4HANA

# **Pass SAP C\_S4FCF\_1909 Exam with 100% Guarantee**

Free Download Real Questions & Answers **PDF** and **VCE** file from:

**https://www.passapply.com/c\_s4fcf\_1909.html**

100% Passing Guarantee 100% Money Back Assurance

Following Questions and Answers are all new published by SAP Official Exam Center

**C** Instant Download After Purchase

**83 100% Money Back Guarantee** 

- 365 Days Free Update
- 800,000+ Satisfied Customers  $\epsilon$  of

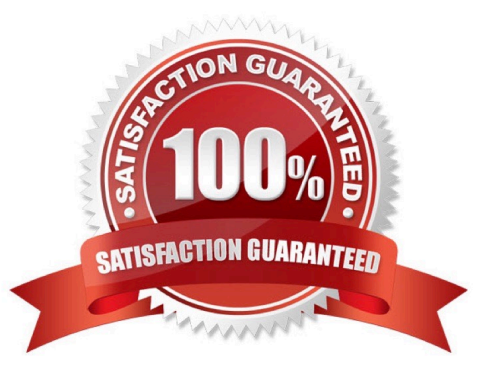

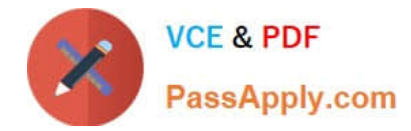

True or False: Profit centers and cost centers can receive revenue postings.

A. False

B. True

Correct Answer: B

#### **QUESTION 2**

What are possible post-migration activities for SAP S/4HANA migration projects? There are 2 correct answers to this question.

- A. Update the open items through data aging.
- B. Fill offsetting accounts in financial documents.
- C. Transfer archived documents into ACDOCA.
- D. Calculate the net due date and discount due dates for open items.

Correct Answer: BD

#### **QUESTION 3**

What are the features of the multi-valuation ledger for parallel valuation methods in SAP S/4HANA? There are 2 correct answers to this question.

- A. It requires a non-leading ledger for parallel valuations.
- B. It is available only for new installations.
- C. It will NOT have any valuation view assigned to the ledger.
- D. It utilizes separate amount columns in the same ledger.

Correct Answer: CD

#### **QUESTION 4**

Which of the following statements about the integration of asset accounting tables in the universal journal are true? There are 2 correct answers to this question.

- A. No redundancy in data storage.
- B. Planned depreciations and revaluations are now stored in ACDOCA.

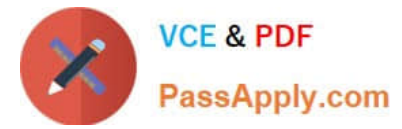

- C. After conversion, reporting for previous fiscal years is not possible.
- D. Statistical items are updated as Universal Journal Entries.
- E. Reconciliation between G/L and AA is necessary.
- F. No reconciliation-step in financial close.

Correct Answer: AF

What happens when you turn on replication of an SAP ERP source system using SAP Landscape Transformation (SLT)?

A. SLT creates ABAP code in the ERP system that writes to logging tables.

B. SLT creates database triggers in the ERP system that write to application tables.

C. SLT creates ABAP code in the ERP system that writes to application tables.

D. SLT creates database triggers in the ERP system that write to logging tables.

#### Correct Answer: D

#### **QUESTION 6**

When you use SLT replication, which of the following determines the name of the SAP HANA schema where replicated data is stored?

A. The name of the secondary database connection

- B. The name of the RFC connection
- C. The name of the source system schema
- D. The name of the replication configuration

Correct Answer: D

#### **QUESTION 7**

True or False: Parallel valuations\\' multi-valuation ledger updates multiple ledgers.

A. False

B. True

Correct Answer: A

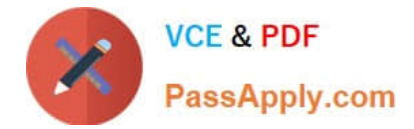

Which characteristics of the ACDOCP planning table distinguish it from most other SAP S/4HANA tables? There are 2 correct answers to these questions.

- A. ACDOCP is a table with delta mechanism.
- B. ACDOCP is an isolated table.
- C. ACDOCP is a cluster table.
- D. ACDOCP derives data from ACDOCA.

Correct Answer: AB

# **QUESTION 9**

You have created several information models. A colleague has to create new tables in the existing schema and extend your information models. Which privileges do you give to your colleague?

- A. Package privileges
- B. Object privileges
- C. Analytic privileges
- D. System privileges

Correct Answer: AB

### **QUESTION 10**

Which of the following properties of a derived attribute view can you modify?

- A. Description
- B. Filters
- C. Calculated attributes
- D. Description mapping

Correct Answer: A

#### **QUESTION 11**

In an aggregation node of a calculation view, which is the default aggregation type for an aggregated measure?

A. SUM

B. COUNT

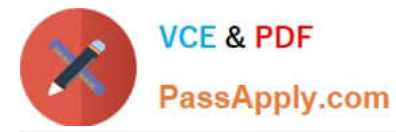

C. MIN

D. MAX

Correct Answer: A

#### **QUESTION 12**

An SAP BusinessObjects Web Intelligence report throws an SQL error during query execution. Which of the following could you check to resolve the error?

- A. The Web Intelligence report variables
- B. The business view
- C. The SAP HANA information model
- D. The business layer

Correct Answer: CD

# **QUESTION 13**

You have integrated SAP Cash Application on the SAP Cloud Platform with your SAP S/4HANA system. Which process does SAP Cash Application help you with?

- A. Monitoring bank risk
- B. Cash flow reporting
- C. Cash journal logging
- D. Bank statement processing

Correct Answer: D

# **QUESTION 14**

You want to create a graphical calculation view using the SAP HANA studio. Which steps are mandatoryfor this task?

- A. Write an SQL script.
- B. Define output fields.
- C. Save and activate the view.
- D. Choose a data source.
- E. Define a projection.

Correct Answer: BCD

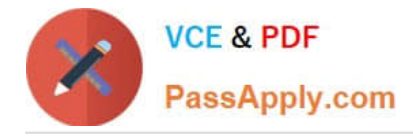

You are building a calculation view and want to select data from an analytic view. How can you achieve better performance for this requirement?

- A. Use L programming
- B. Use CE functions
- C. Use SQL statements
- D. Use table indexing

Correct Answer: B

[Latest C\\_S4FCF\\_1909](https://www.passapply.com/c_s4fcf_1909.html) **[Dumps](https://www.passapply.com/c_s4fcf_1909.html)** 

[C\\_S4FCF\\_1909 VCE](https://www.passapply.com/c_s4fcf_1909.html) **[Dumps](https://www.passapply.com/c_s4fcf_1909.html)** 

[C\\_S4FCF\\_1909](https://www.passapply.com/c_s4fcf_1909.html) **[Braindumps](https://www.passapply.com/c_s4fcf_1909.html)**